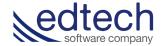

## How to Purchase with Amazon

Once you have built your virtual shopping cart through EdTech Software website here are some quick tips on how you can search for even more price saving purchasing options from Amazon.

1) Once in your Virtual Shopping cart click on the book you want to price out.

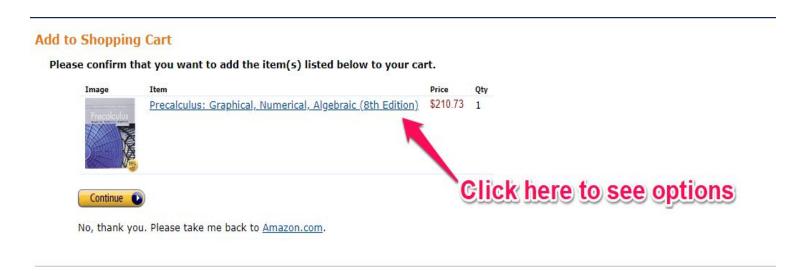

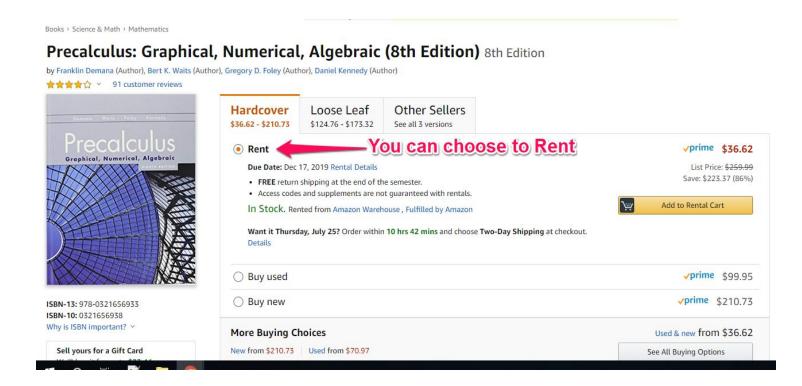

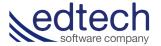

Books > Science & Math > Mathematics

## Precalculus: Graphical, Numerical, Algebraic (8th Edition) 8th Edition

by Franklin Demana (Author), Bert K. Waits (Author), Gregory D. Foley (Author), Daniel Kennedy (Author)

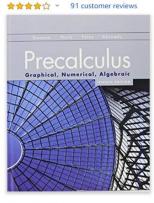

ISBN-13: 978-0321656933 ISBN-10: 0321656938 Why is ISBN important? Y

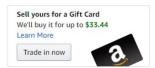

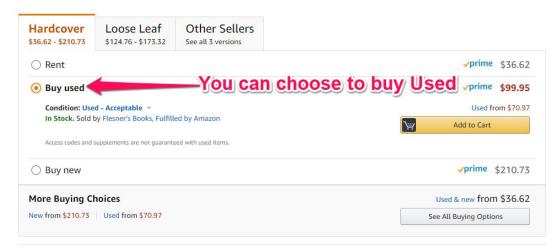

There is a newer edition of this item:

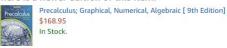

Books > Science & Math > Mathematics

## Precalculus: Graphical, Numerical, Algebraic (8th Edition) 8th Edition

by Franklin Demana (Author), Bert K. Waits (Author), Gregory D. Foley (Author), Daniel Kennedy (Author)

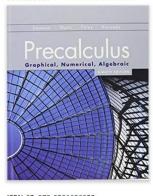

ISBN-13: 978-0321656933 ISBN-10: 0321656938 Why is ISBN important? Y

Sell yours for a Gift Card
We'll buy it for up to \$33.44
Learn More

Trade in now

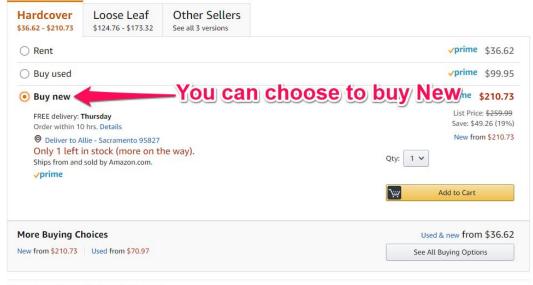

There is a newer edition of this item:

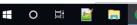